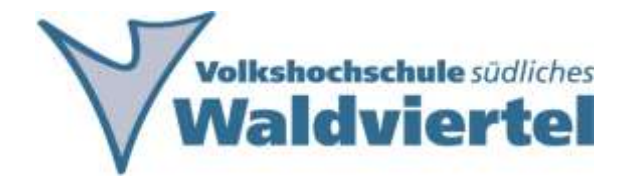

# **Tipps & Tricks für die Kursbewerbung im Web**

Erstellt durch Volkshochschule Südliches Waldviertel Februar 2020

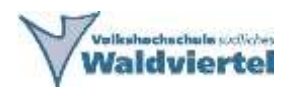

## **Inhaltsverzeichnis**

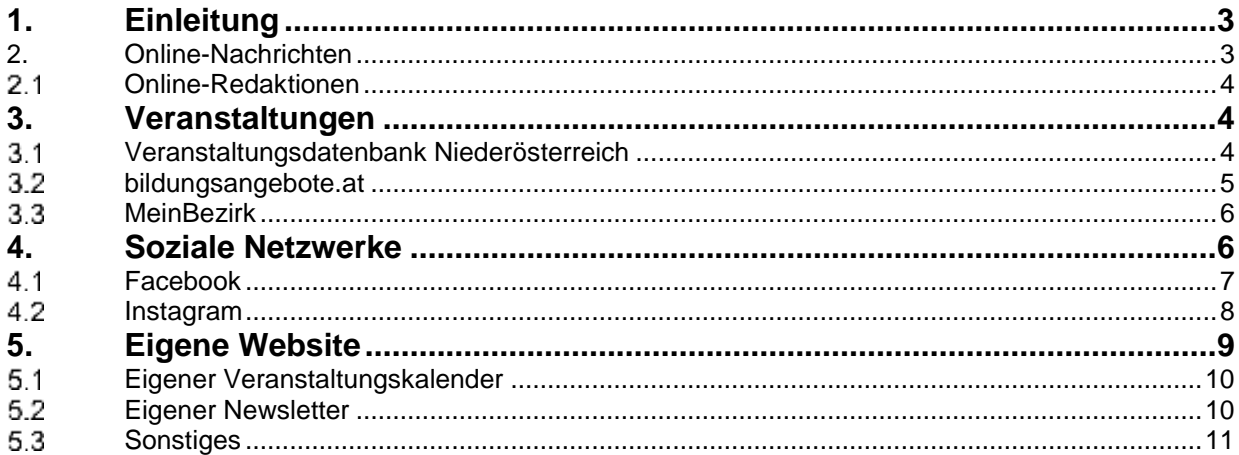

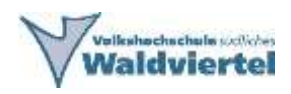

## <span id="page-2-0"></span>**1. Einleitung**

Die Volkshochschule Südliches Waldviertel möchte Ihnen einige Tipps geben um die vielfältigen Möglichkeiten des Webs für Ihr Kursangebot besser nutzbar zu machen.

## <span id="page-2-1"></span>**2. Online-Nachrichten**

Viele nutzen bereits die Möglichkeit Presseinformationen oder Veranstaltungen an die regionalen Medien zu senden, doch ob diese wirklich in die gedruckte Ausgabe gelangen ist dabei ungewiss. Eine weitere Möglichkeit seine Nachrichten an die Öffentlichkeit zu tragen sind online Nachrichtenportale. Ein bereits vielgenutztes Portal ist hierbei [www.meinbezirk.at.](http://www.meinbezirk.at/)

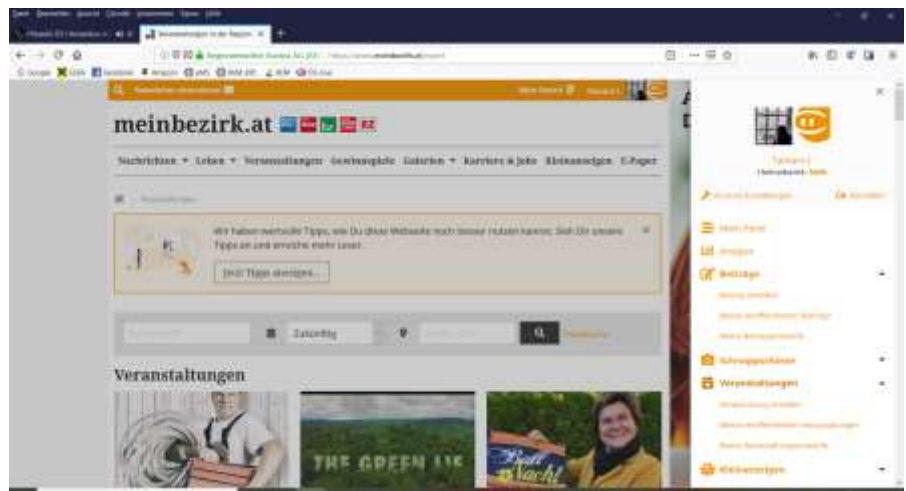

*Abbildung 1: Screenshot meinbezirk.at*

www.meinbezirk.at ist die Website von den BezirksBlättern. Der große Vorteil von diesem Portal ist, dass jede/jeder sich anmelden und eigene Beiträge, Schnappschüsse oder Veranstaltungen online veröffentlichen kann.

Wenn der Beitrag, der Schnappschuss oder die Veranstaltung auch für ein breiteres Publikum von Wert ist – kann es sein, dass der Beitrag auch in der gedruckten

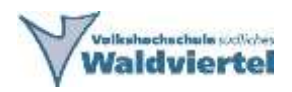

<span id="page-3-0"></span>Ausgabe unter "Regionaut der Woche" veröffentlicht wird.

#### **Online-Redaktionen**

Eine weitere Möglichkeit ist Presseinformationen/-artikel an die online Redaktionen per E-Mail zu senden und um eine online Veröffentlichung zu bitten.

## <span id="page-3-1"></span>**3. Veranstaltungen**

Typische Wege Kurse zu bewerben sind Plakate, Flyer, Transparente oder einfach auch nur Mund-zu-Mund-Propaganda. Da aber das Angebot an Veranstaltungen und Werbemitteln bereits so unübersichtlich ist, wird es immer wichtiger auch online seine Kurse zu bewerben. In diesem Kapitel stellen wir Ihnen einige Möglichkeiten vor.

#### <span id="page-3-2"></span>**Veranstaltungsdatenbank Niederösterreich**

*"Die NÖ Kulturwirtschaft GesmbH (NÖKU) und die Niederösterreich-Werbung GmbH (NÖW) haben im Jahr 2013 gemeinsam mit der Fa. gugler\* digital den Veranstaltungskalender Niederösterreich umgesetzt. Das neue System bietet nun eine neue zentrale Datenbank für alle Veranstaltungen in Niederösterreich und auch eine gemeinsame Eingabeoberfläche für die Erfassung und Wartung von Veranstaltungen. Die zentrale Ausgabestelle der Daten bzw. Darstellung ist unter <http://veranstaltungen.niederoesterreich.at/> zu sehen."<sup>1</sup>*

 $\overline{a}$ <sup>1</sup> <https://vadb.niederoesterreich.at/index.php?id=13>

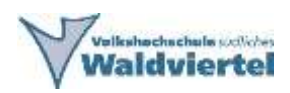

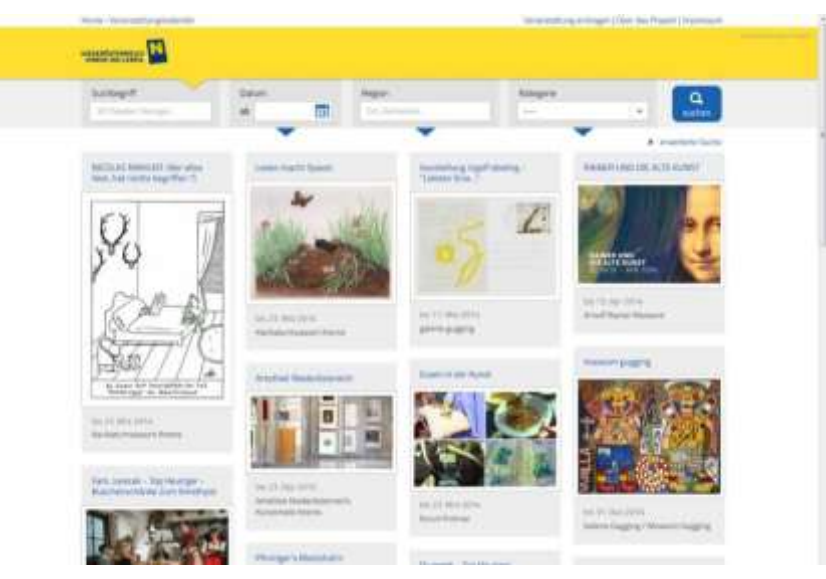

*Abbildung 2: Screenshot NÖ Veranstaltungsdatenbank*

Das Eintragen der Veranstaltungen ist über [vadb.niederoesterreich.at](http://vadb.niederoesterreich.at/) möglich, hier kann man sich frei registrieren und beliebig viele Veranstaltungen eintragen.

Unter anderem werden die eingetragenen Veranstaltungen auf folgenden Seiten integriert:

- [www.niederoesterreich.at](http://www.niederoesterreich.at/)
- [www.noen.at](http://www.noen.at/)
- [www.waldviertel.at](http://www.waldviertel.at/)
- zum Teil sind auch Gemeindewebsites mit dieser Datenbank verbunden
- und viele mehr

#### <span id="page-4-0"></span>**bildungsangebote.at**

*"bildungsangebote.at" ist die Weiterbildungsdatenbank für Niederösterreich. Betrieben wird die Datenbank durch das Forum Erwachsenenbildung Niederösterreich. Die Datenbank ist eine anbieterneutrale Plattform zur Veröffentlichung von Weiterbildungsangeboten, die in Niederösterreich stattfinden, für die Selbstpräsentation von ReferentInnen und ExpertInnen der Erwachsenenbildung sowie für die Veröffentlichung von pauschal durch* 

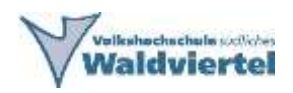

*Bildungsveranstalter buchbarer Bildungsangebote von ReferentInnen oder von Organisationen."*

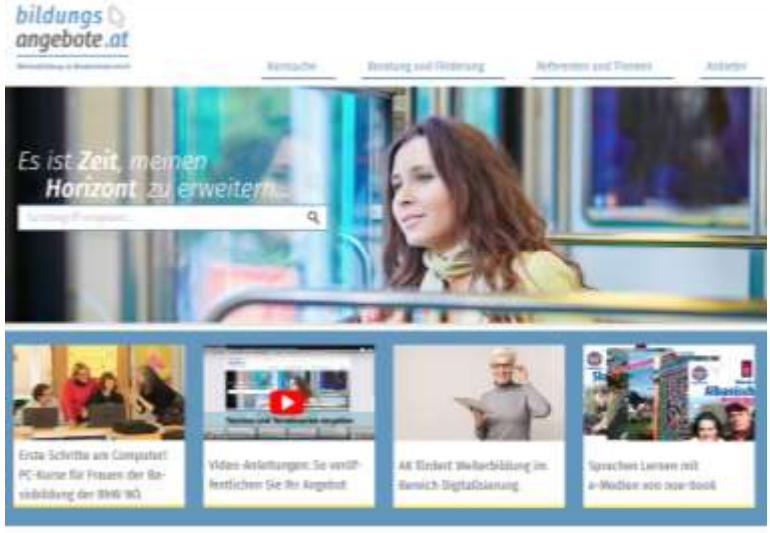

*Abbildung 3: Screenshot bildungsangebote.at*

Auf der Plattform kann sich jeder registrieren der Bildungsveranstaltungen (Seminare, Vorträge, Workshops, Kurse,…) anbietet. Diese Datenbank ist wiederum mit einigen anderen Seiten und auch einigen Gemeindewebsites verknüpft und somit weit verbreitet.

#### <span id="page-5-0"></span>**MeinBezirk**

Wie bereits in einem vorangegangenen Kapitel erwähnt wurde, ist es möglich über das online Nachrichtenportal [www.meinbezirk.at](http://www.meinbezirk.at/) Veranstaltungen selbst zu veröffentlichen mit der Chance, dass der Beitrag auch in die gedruckte Ausgabe kommt.

### <span id="page-5-1"></span>**4. Soziale Netzwerke**

Soziale Netzwerke sollen nicht nur die Neuigkeiten von z.B. den Aktivitäten der Kursleiter/innen an die Nutzer/innen herantragen. Sondern es soll vielmehr um einen aktiven Austausch zwischen Kursleiter/in und Fans sein (= Kundenbindung). Wichtig ist es auch einen guten Mix an Inhalten zu bieten und nicht nur die eigenen

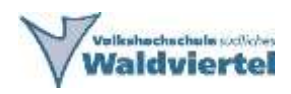

Produkte zu vermarkten.

Eine weitere Option ist es bei anderen Seiten nachzufragen, ob diese eine Veranstaltung o.ä. mitbewerben könnten.

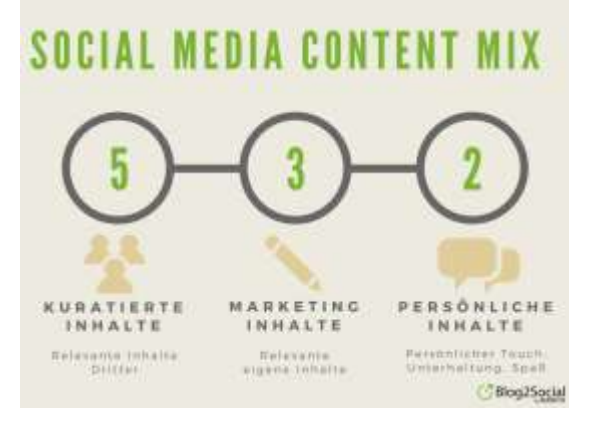

*Abbildung 4: Social Media Inhalte Mix*

#### <span id="page-6-0"></span>**Facebook**

Das beliebteste Soziale Netzwerk in Österreich ist nach wie vor Facebook. Die Bewerbung von Projekten, Unternehmen, Vereinen, Veranstaltungen ist über Facebook simpel und kostengünstig. Jeder kann sich frei registrieren und Veranstaltungen erstellen bzw. eine eigene Fanpage eröffnen.

Mehr zur Nutzung von Facebook können Sie im Facebook Hilfebereich erfahren: [http://de-de.facebook.com/help.](http://de-de.facebook.com/help)

Ein wichtiges Stichwort in Bezug auf Facebook ist die Vernetzung – sei es mit den persönlichen Freunden oder zum Thema passenden Fanseiten. Wenn möglich sollte man Kooperationen aufbauen und pflegen.

Die jüngere Zielgruppe ist in Facebook nicht mehr so stark vertreten, wie zum Beispiel noch vor einigen Jahren. Weiters werden Videos immer wichtiger – Postings ohne Fotos gehen in der Maße unter.

Viele Seiten schreiben ihre Mitteilungen auch in ein Farbfeld und veröffentlichen

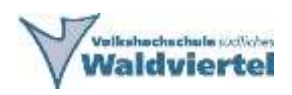

dieses als Foto – ein Beispiel dafür ist die Facebook-Seite von der Zeit in Bild. Somit fällt es besser auf, auch ohne passendes Foto.

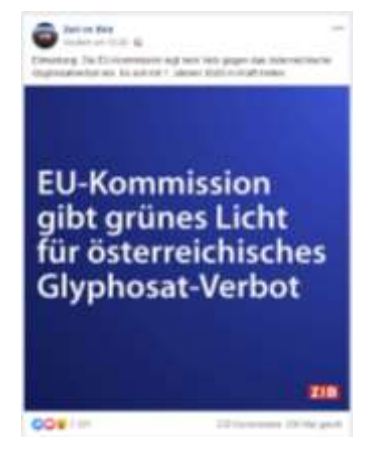

*Abbildung 5: Facebook-Posting Beispiel ZIB*

Facebook-Stories sind eine neue Möglichkeit noch mehr Personen zu erreichen. User können 24 Stunden lang Fotos und Videoschnipsel in ihre Story einbauen. Nach 24 Stunden verschwinden alle Inhalte dann automatisch wieder und sind auch nicht mehr auf der Fanseite aufrufbar.

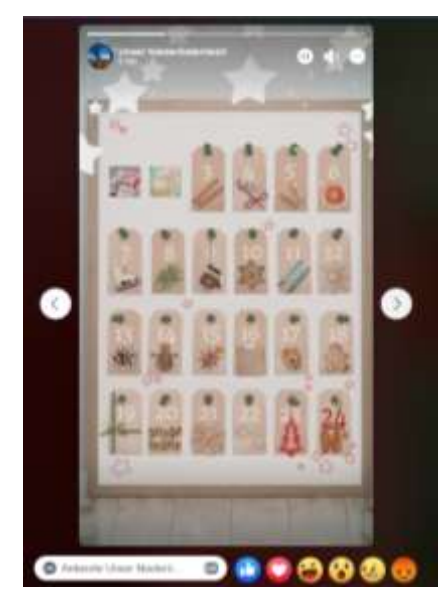

*Abbildung 6: Beispiel Facebook-Story von "Unser Niederösterreich"*

#### <span id="page-7-0"></span>**Instagram**

*"Instagram ist ein werbefinanzierter Onlinedienst zum Teilen von Fotos und Videos,* 

Seite 8 von 11

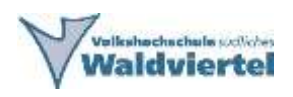

*der zu Facebook gehört. Instagram ist eine Mischung aus Microblog und audiovisueller Plattform und ermöglicht es, Fotos auch in anderen sozialen Netzwerken zu verbreiten."*

Instagram hat aktuell rund 2,3 Millionen Nutzer in Österreich.<sup>2</sup> Davon sind mehr als die Hälfte Frauen. Im Gegensatz zu Facebook erreicht Instagram auch noch die jüngere Zielgruppe.

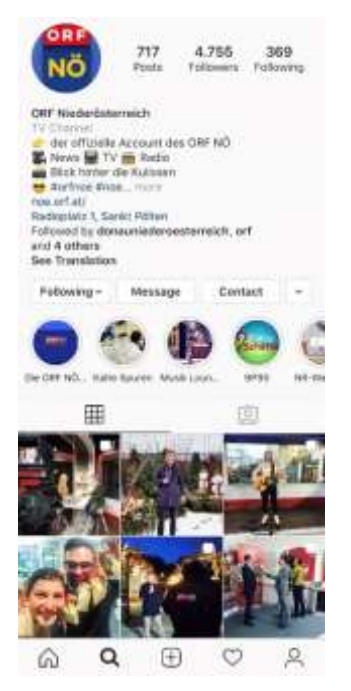

*Abbildung 7: Instagram Feed von ORF Niederösterreich*

Neben den Postings von Fotos und Videos ist es auch bei Instagram möglich Stories zu veröffentlichen. Die Stories erfreuen sich großer Beliebtheit.

## <span id="page-8-0"></span>**5. Eigene Website**

Wenn das Online-Medium effektiv zur Bewerbung genutzt wird, muss auch die eigene Website immer aktuell sein, damit die Besucher sich über die neuesten Nachrichten informieren können.

<sup>2</sup> [https://de.statista.com/statistik/daten/studie/512380/umfrage/instagram-nutzer-in-oesterreich/,](https://de.statista.com/statistik/daten/studie/512380/umfrage/instagram-nutzer-in-oesterreich/) abgerufen am 3.12.2019

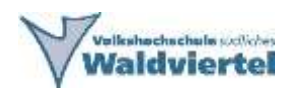

Aktuelle Studien zeigen, dass bereits über die Hälfte der Internetnutzer über das Smartphone zugreift. Somit ist es von hoher Wichtigkeit, dass die eigene Website für alle Endgeräte verfügbar ist (= responsive Websites).

#### <span id="page-9-0"></span>**Eigener Veranstaltungskalender**

Ein eigener Veranstaltungskalender ist nur zu empfehlen, wenn ausreichend Veranstaltungen vorhanden sind und diese auch immer aktuell eingefügt werden. Ansonsten gibt es diverse Möglichkeiten die eigene Website auf andere Veranstaltungsdatenbanken/-kalender zu verlinken. Z.B. mit der NÖ Veranstaltungsdatenbank.

*"Mit dem Veranstaltungskalender Niederösterreich sind Sie mit Ihren Veranstaltungen nicht nur auf allen renommierten Seiten in Niederösterreich präsent, Sie können Ihre Daten auch für Ihre Website oder Ihr Printprodukt nutzen. Verwenden Sie dazu einfach eine der folgenden Optionen."*

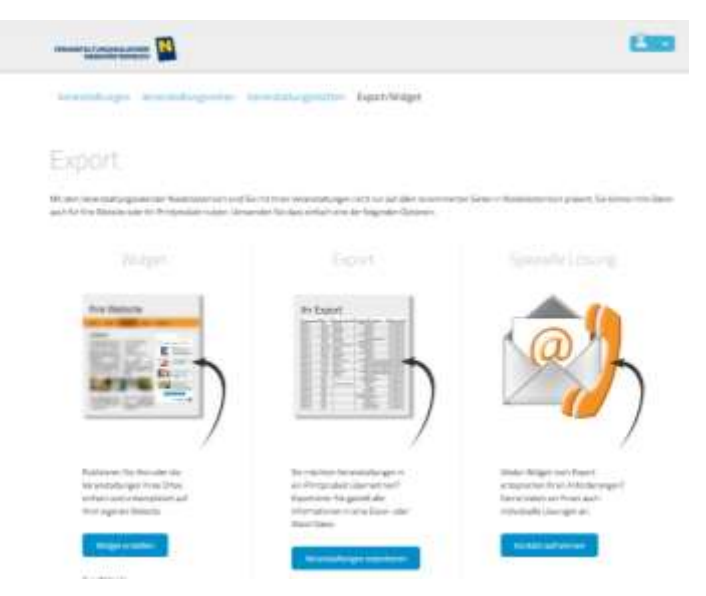

*Abbildung 8: Screenshot Export NÖ Veranstaltungsdatenbank*

#### <span id="page-9-1"></span>**Eigener Newsletter**

Ein anderer guter Weg die Besucher seiner Website zu informieren, ist ein eigener

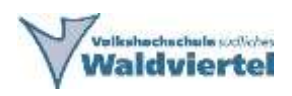

Newsletter per E-Mail. Hierbei muss man auf jeden Fall die Datenschutzgrundsatzverordnung beachtet werden.

Ein sehr gutes und beliebtes Newsletter-Tool ist mailchimp.com, welches bis zu einer gewissen Anzahl von Abonnenten kostenlos nutzbar ist.

Mailchimp bietet auch für viele WebCMS, wie z.B. Wordpress Möglichkeiten der Einbindung durch Plugins.

#### <span id="page-10-0"></span>**5.3 Sonstiges**

Viele WebCMS bieten auch die Option die Social Media Konten einzubinden/ zu verknüpfen. Einige Beispiele sind:

- Einbindung von Social Media Follower Buttons
- Einbindung von Social Media Share Buttons
- Einbindung eines Facebook Chat
- Einbindung eines WhatsApp Chat
- Einbindung des Facebook Feeds

Weiters sollte man auch Partner bitten um eine Verlinkung auf deren Website. Dies hilft bei der Google Suche weiter oben zu landen.

Für ein optimales Ergebnis bei der Google Suche ist auch **SEO** ein wichtiges Stichwort.

*"Suchmaschinenoptimierung – englisch search engine optimization (SEO) – bezeichnet Maßnahmen, die dazu dienen, die Sichtbarkeit einer Website und ihrer Inhalte für Benutzer einer Websuchmaschine zu erhöhen."*